# (Supplemental Material) MPM Time Step Breakdown for Hybrid Grains

YONGHAO YUE∗ , The University of Tokyo

BREANNAN SMITH<sup>\*</sup>, Columbia University

PETER YICHEN CHEN∗ , Columbia University

MAYTEE CHANTHARAYUKHONTHORN<sup>\*</sup>, Massachusetts Institute of Technology

KEN KAMRIN<sup>+</sup>, Massachusetts Institute of Technology

EITAN GRINSPUN<sup>+</sup>, Columbia University

## CCS Concepts: • **Computing methodologies** → **Physical simulation**;

Additional Key Words and Phrases: Granular materials, Material point method, Contact dynamics, Constraints, Physical simulation, MPM Pseudocode

#### **ACM Reference format:**

Yonghao Yue∗ , Breannan Smith∗ , Peter Yichen Chen∗ , Maytee Chantharayukhonthorn<sup>∗</sup>, Ken Kamrin<sup>+</sup>, and Eitan Grinspun<sup>+</sup>. 2018. (Supplemental Material) MPM Time Step Breakdown for Hybrid Grains. *ACM Trans. Graph.* 37, 6, Article 283 (November 2018), 2 pages. https://doi.org/10.1145/3272127.3275095

#### 1 MPM TIME STEP BREAKDOWN

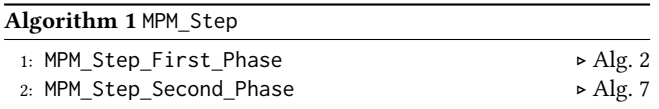

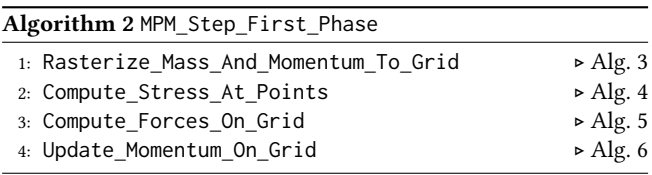

#### **Algorithm 3** Rasterize\_Mass\_And\_Momentum\_To\_Grid

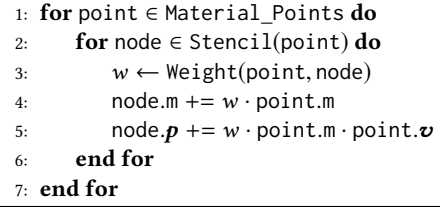

∗Co-first authors — authors contributed equally.

<sup>+</sup>Corresponding authors (e-mail: kkamrin@mit.edu, eitan@cs.columbia.edu). Permission to make digital or hard copies of all or part of this work for personal or classroom use is granted without fee provided that copies are not made or distributed for profit or commercial advantage and that copies bear this notice and the full citation on the first page. Copyrights for components of this work owned by others than the author(s) must be honored. Abstracting with credit is permitted. To copy otherwise, or republish, to post on servers or to redistribute to lists, requires prior specific permission and/or a fee. Request permissions from permissions@acm.org.

© 2018 Copyright held by the owner/author(s). Publication rights licensed to Association for Computing Machinery.

0730-0301/2018/11-ART283 \$15.00

https://doi.org/10.1145/3272127.3275095

### **Algorithm 4** Compute\_Stress\_At\_Points

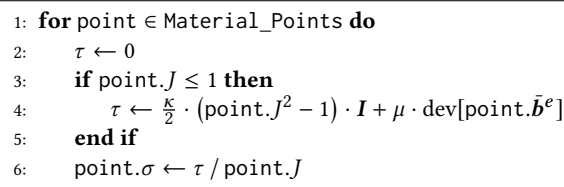

7: **end for**

# **Algorithm 5** Compute\_Forces\_On\_Grid

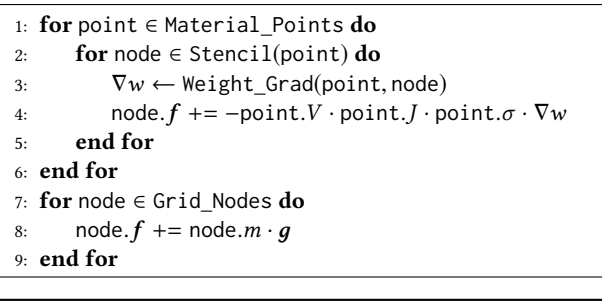

# **Algorithm 6** Update\_Momentum\_On\_Grid

1: **for** node ∈ Grid\_Nodes **do**<br>2: node  $p_{max}$  ← node  $p_{max}$  $node.p_{new} \leftarrow node.p + dt \cdot node.f$ 3: **end for**

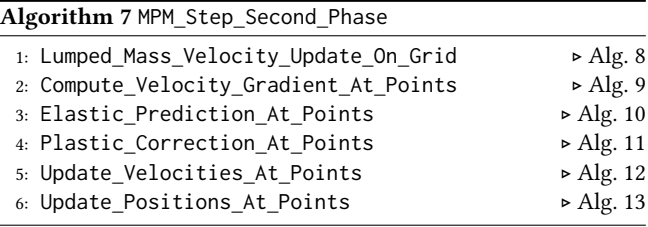

**Algorithm 8** Lumped\_Mass\_Velocity\_Update\_On\_Grid

- 
- 1: **for** node ∈ Grid\_Nodes **do**<br>2: node.**v** ← node.**p**<sub>new</sub> /  $node. v \leftarrow node.p_{new} / node.m$
- 3: node.*a* ← (node.*pnew* − node.*p*) /(dt · node.*m*)

ACM Transactions on Graphics, Vol. 37, No. 6, Article 283. Publication date: November 2018.

<sup>4:</sup> **end for**

283:2 • Yonghao Yue\*, Breannan Smith\*, Peter Yichen Chen\*, Maytee Chantharayukhonthorn\*, Ken Kamrin<sup>+</sup>, and Eitan Grinspun<sup>+</sup>

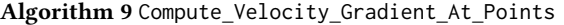

1: **for** point ∈ Material\_Points **do** 2: **point.** $\nabla$ *v* ← 0<br>3: **for** node  $\in$  Ste 3: **for** node ∈ Stencil(point) **do** 4: ∇*w* ← Weight\_Grad(point, node) 5: point. $\nabla$  $\boldsymbol{v}$  += point. $\boldsymbol{v} \cdot \nabla w^T$ 6: **end for** 7: **end for**

#### **Algorithm 10** Elastic\_Prediction\_At\_Points

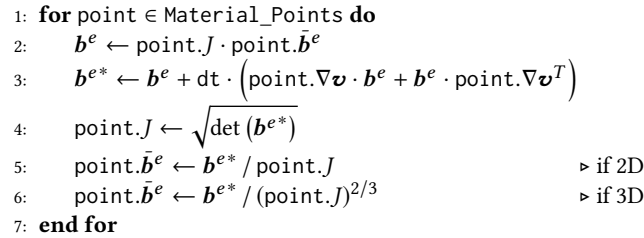

**Algorithm 11** Plastic\_Correction\_At\_Points

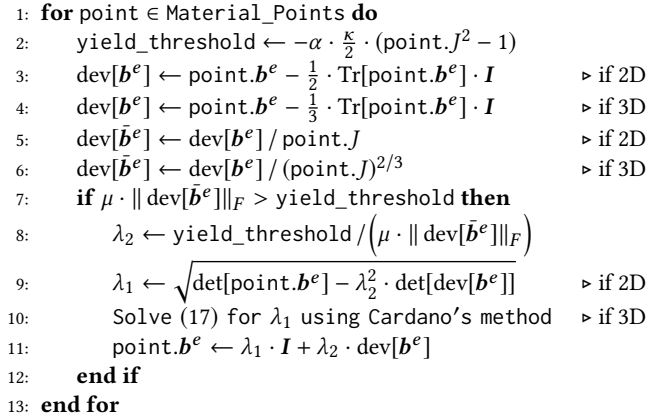

![](_page_1_Picture_1136.jpeg)

1: **for** point ∈ Material\_Points **do** 2:  $\mathbf{v}_{pic} \leftarrow 0$ <br>3:  $\mathbf{a}_{flip} \leftarrow 0$ 3:  $a_{flip} \leftarrow 0$ <br>4: **for** node  $\in$ 4: **for** node ∈ Stencil(point) **do**<br>5:  $w \leftarrow \text{Weight}(\text{point}, \text{node})$ 5:  $w \leftarrow Weight(point, node)$ <br>6:  $\boldsymbol{v}_{bic} \leftarrow w \cdot node.\boldsymbol{v}$ 6:  $\mathbf{v}_{pic}$  +=  $\mathbf{w} \cdot \text{node.} \mathbf{v}$ <br>7:  $\mathbf{a}_{flip}$  +=  $\mathbf{w} \cdot \text{node.} \mathbf{a}$ 7:  $a_{flip}$  +=  $w \cdot \text{node}.a$ <br>8: **end for** 8: **end for** 9:  $\mathbf{v}_{flip} \leftarrow \text{point.} \mathbf{v} + \text{dt} \cdot \mathbf{a}_{flip}$ <br>10:  $\text{point.} \mathbf{v} \leftarrow (1 - \beta) \cdot \mathbf{v}_{pic} + \beta$  $point.\boldsymbol{v} \leftarrow (1 - \beta) \cdot \boldsymbol{v}_{pic} + \beta \cdot \boldsymbol{v}_{flip}$ 11: **end for**

**Algorithm 13** Update\_Positions\_At\_Points 1: **for** point ∈ Material\_Points **do** 2:  $\boldsymbol{v}_{pic} \leftarrow 0$ <br>3: **for** node 6 3: **for** node  $\in$  Stencil(point) **do**<br>4:  $w \leftarrow$  Weight(point, node) 4:  $w \leftarrow Weight(point, node)$ <br>5:  $\boldsymbol{v}_{bic} += w \cdot node.\boldsymbol{v}$ 5:  $v_{pic}$  +=  $w \cdot \text{node}.v$ <br>6: **end for** 6: **end for** 7: point. $\mathbf{x}$  += dt ·  $\mathbf{v}_{pic}$ 

8: **end for**